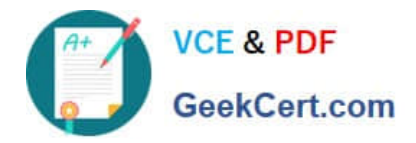

# **C9530-410Q&As**

IBM MQ V8.0 System Administration

# **Pass IBM C9530-410 Exam with 100% Guarantee**

Free Download Real Questions & Answers **PDF** and **VCE** file from:

**https://www.geekcert.com/c9530-410.html**

100% Passing Guarantee 100% Money Back Assurance

Following Questions and Answers are all new published by IBM Official Exam Center

**C** Instant Download After Purchase

**83 100% Money Back Guarantee** 

- 365 Days Free Update
- 800,000+ Satisfied Customers  $\epsilon$  or

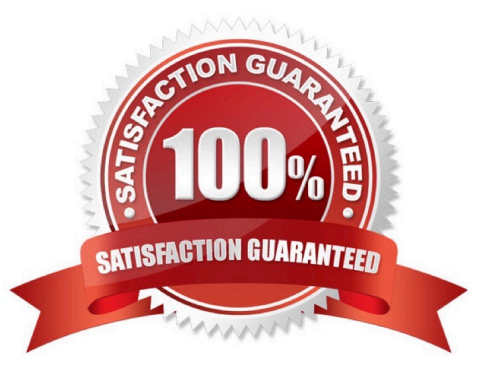

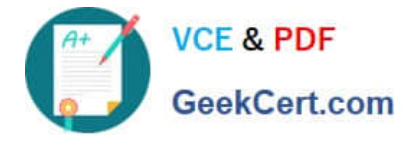

# **QUESTION 1**

A z/OS batch application called ORDRPROC processes order messages. Each message is 30 to 40 KB in size. In the past, a non-shared local queue was used and the application was always run on the same single LPAR. As part of a 24/7 high availability project, the queue is to be converted into a shared queue, so the processing can take place on any of four LPARs, but it is critical that the messages are processed by only one instance of the batch server program at a time. The shared queue is to use an existing Coupling Facility structure named BATCHMSGS which is con gured to offload messages larger than 24 KB to shared message data set SMDS. In addition to setting QSGDISPSHARED, which a ributes amongst others must the system administrator use within the de ne QLOCAL command for the new shared queue to support these requirements?

- A. OFFLOADSMDS SHARE
- B. DEFSOPTSHAREDNOTRIGGER
- C. CFSTRUCTBATCHMSGS NOSHARE
- D. STGCLASSSHARED PROCESSORDRPROC

Correct Answer: C

# **QUESTION 2**

An application needs to clear a local queue using PCF commands. The application is getting reason code 2035 MQRC NOT AUTHORIZED. Channel authentication records are disabled. What are the minimum required permissions a system administrator needs to assign to the application users?

- A. All authority to the queue manager object.
- B. A blank MCAUSER in the server connection channel.
- C. Connect authority to the queue manager object and Clear authority to the queue.
- D. Connect and Control authority to the queue manager object and ALL MQI authority to the queue.

Correct Answer: B

#### **QUESTION 3**

A system administrator needs to check the settings of a channel de nition table on a client system that has only MQ client software installed.

How can the system administrator check the local channel de nition table on the client system?

- A. Export the MQCHLTAB environment variable.
- B. Use a texteditor to view the AMQCLCHL.TAB le.
- C. Use MQ Explorer to view the client connecti n settings.
- D. Enter runmqsc -n and use the DIS CHLCLNTCONN command.

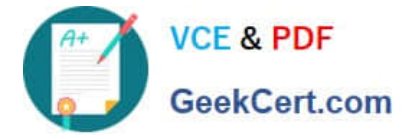

Correct Answer: A

### **QUESTION 4**

A system administrator is determining the route that a message takes through a large network of queue managers. Trace route messaging has been enabled on the queue managers. Messages are being generated and delivered to the local queues on each queue manager in the network. What can the system administrator do to make the collection of trace-route reply messages more efficient?

A. Con gurequeuemanagerfoeactivitytracing.

B. Enable MQI stati ti s for messages to be placed onto SYSTEM.ADMIN.STATISTICS.QUEUE.

C. Set up a single node and rede ne the local SYSTEM.ADMIN.TRACE.ROUTE.QUEUE as a remote queue de nition.

D. Set the ReplyToQ andReplyToQMgr parameters in the MQMD to specify the trace-route reply messagedestination.

Correct Answer: C

### **QUESTION 5**

QUEUEl has messages from an uncommi ed unit of work. Which command can the system administrator use to nd the name of the application connected to QUEUEl?

- A. DISPLAY QUEUE QUEUEl ALL
- B. DISPLAY THREAD \* TYPE INDOUBT
- C. DISPLAYQSTATUSQUEUElTYPEQUEUEALL
- D. DISPLAYQSTATUSQUEUElTYPEHANDLEALL

Correct Answer: D

[Latest C9530-410 Dumps](https://www.geekcert.com/c9530-410.html) [C9530-410 PDF Dumps](https://www.geekcert.com/c9530-410.html) [C9530-410 Exam Questions](https://www.geekcert.com/c9530-410.html)